#### **12.10.2021г.**

#### **«Анализируем проекты сверстников: возможности IT-технологий для междисциплинарных проектов»**

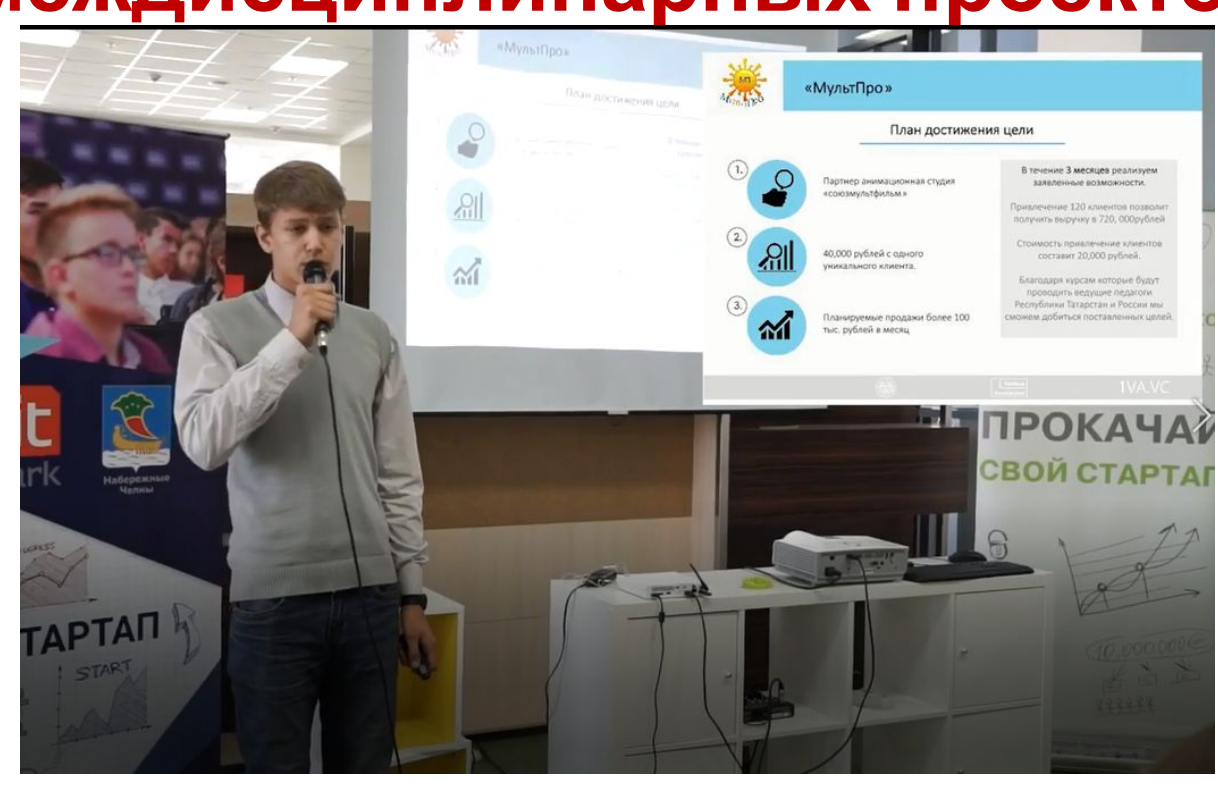

урок 12

#### **IT — проект: рекомендации**

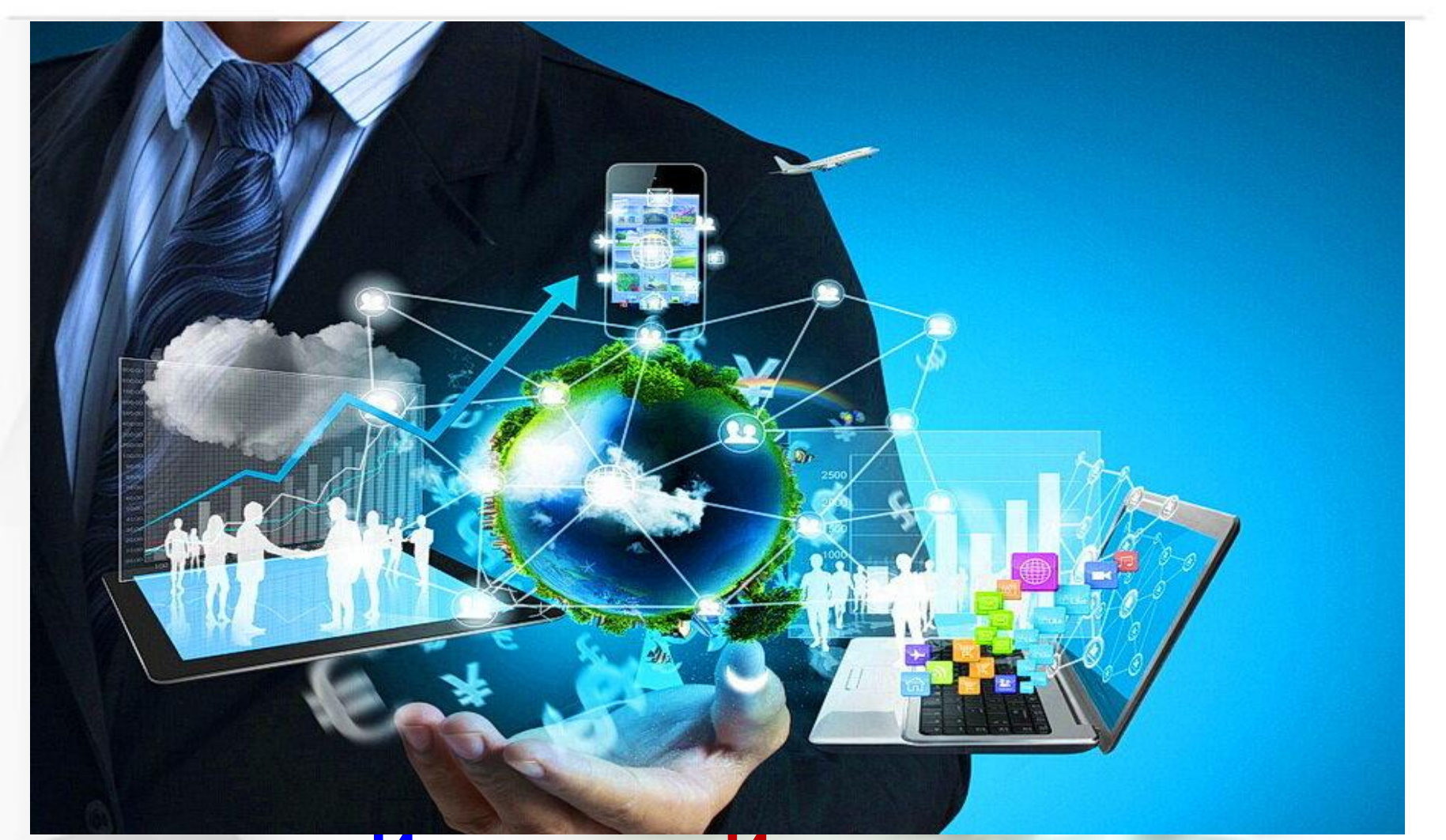

#### **Источник: Источник: https://habr.com/ru/post/329758/**

**Все просто: в сжатые сроки вы вместе с командой создаете продукт, одновременно с этим изучаете что-то новое.**

**Проект со школьниками — это некий процесс реализации конечного продукта, направленный на изучение новых инструментов командной работы, создание работающего прототипа или первого варианта продукта, изучение технологий, выходящих за рамки школьной программы.**

**Ключевыми словами считают "процесс" и "продукт". Многие проекты являются исследовательскими, т.е. доказывающими или опровергающими какую-то гипотезу. Результаты таких проектов обычно — презентация и доклад. Проекты информационные – направлены на сбор и систематизацию информации об объекте, проблеме, явлении. Результат такого проекта — опять же презентация, доклад, дискуссия.**

**Конечной целью проекта в сфере IT должна быть демонстрация чего-то материального, созданного в процессе реализации проекта. Важность научно — исследовательских проектов – в том, что они направлены на создание прорывных технологий и разработку**

**новых концепций в сфере информационных технологий.** 

# **Идея и продукт**

**Отнеситесь к выбору темы своего проекта внимательно и тщательно. Цели могут быть совершенно разные: улучшить мир, выиграть конкурс, заработать денег, но вся ваша команда должна четко понимать, зачем вы тратите силы и ресурсы, создавая что-то новое.**

**Итак, первая мысль пришла в голову, вы с этой мыслью походили и решили, что вот оно! Посмотрите аналоги, сделайте подробный поиск уже существующих решений. Может случиться так, что до вас уже все реализовали. Не отчаивайтесь, если вы не хотите менять тему проекта — сделайте подобное, но по-другому, добавьте функций или измените дизайн. Но лучше, все-таки, создать что-то свое.**

# **Идея и продукт**

**Темы проектов могут быть очень разными, и очень большую роль здесь играет наставник.** 

**Школьник в силу отсутствия опыта просто может не понимать значимость (или отсутствие таковой) той или иной темы. Школьник может делать что-то только ради процесса, не отдавая отчет в бессмысленности создаваемого. Например, давайте сделаем так, чтобы свет в комнате включался по хлопку ладонями? Интересная идея, но спросите себя, а зачем, кому это будет нужно, если таких решений уже пруд пруди. Ради изучения чего-то нового? Да, такую цель тоже можно достигать проектной деятельностью, но она не самая главная. Главное, на мой взгляд, — научиться творить и создавать что-то нужное. Анализировать, аргументировать, убеждать и отстаивать свою точку зрения. Искать варианты улучшения существующего, создавать новое. Людей, которые могут придумывать, не так много, и ценность подобных специалистов возрастает с каждым годом.**

## **Сайт**

Это интернет — сервис, реализующий что-то новое или дополняющий уже созданную концепцию.

Обратите внимание, что вы можете взять уже готовое решение и, не занимаясь плагиатом, а вдохновившись идеей, разработать что-то другое, более совершенное или просто с другим функционалом.

Например, можно создать новый сервис для проведения тестирования или анкетирования. **Какие технологии?**

Дизайн сайтов, верстка, программирование. Немало, на самом деле.

#### **Мобильное**

#### **приложение**

**Еще интереснее и сложнее, чем сайт. Поле для фантазии не ограничено, причем, всплывает такой интересный момент: вы можете заниматься созданием проекта озеленения территории вашего микрорайона, но оформить результат как мобильное VR — приложение с возможностью "прогуляться" по создаваемой территории для более полного погружения в реализуемую концепцию. Что мы изучаем? Современные тенденции дизайна, объектно— ориентированное программирование. И, конечно, новые инструментальные средства разработки. А заодно и ландшафтный дизайн.**

# **Компьютерная игра**

Этот продукт принимается к реализации ребятами без каких-либо лишних объяснений и обычно доводится до логического конца. Игру можно сделать для малышей, обучающую, многопользовательскую браузерную, для смартфонов и планшетов. **Что изучают ребята? Приемы и методы** геймификации, дизайн элементов компьютерной игры, объектно ориентированное программирование.

## **Программа**

Продукт, который будет что-то автоматизировать. Научитесь думать о пользователе, ставить себя на место человека, который будет работать с программой. Научите тестировать свои творения. Пусть программа будет небольшая, но с уникальным функционалом. Новый калькулятор, виджет погоды или агрегатор новостей на рабочем столе — просто оглянитесь вокруг.

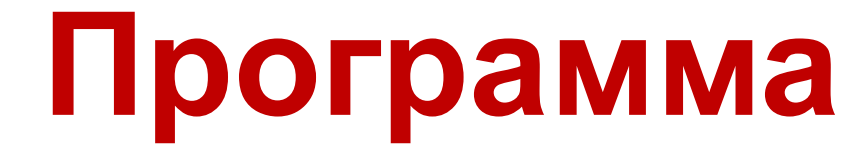

Еще один отличный метод — создавать что-то для себя. Вы анализируете, а чего вам не хватает в вашей деятельности или повседневной жизни?

## **Программа**

Гарантированно такой продукт будет популярным, так как если вы создадите решение, автоматизирующее вашу потребность, найдется круг людей, у кого потребность та же. Например, мне недавно надо было при публикации материалов на сайте добавлять подписи по разным шаблонам. Постоянно форматировать разные подписи — утомительно, вот я и написал плагин под Wordpress, позволяющий этот процесс частично автоматизировать. Сделал для себя, но выложу в открытый доступ потом. Фильм, плакат, журнал, трехмерная визуализация — все это может стать результатом вашего

**Придумали идею — запишите ее. Сформулируйте актуальность проекта, цели, которые вы хотите достичь, опишите простыми словами конечный результат вашего проекта, конечный продукт.**

## **Формулировка концепции**

## **Общие папки**

Обязательно создайте для своего проекта облачное хранилище с совместным доступом участников. Если это Google Диск или Облако Mail.ru, то создайте общие папки. В одном проекте у нас их было 8: "Модели", "Текстуры", "База данных", "Фоны", "Картинки", "Скрипты", "Настройки", "Общее".

## **План реализации**

Важный документ, потратьте на него побольше времени. Вам нужно разбить проект на маленькие этапы с описанием результата по окончании каждого. Только так вы дойдете до конца. Такой документ можно назвать план графиком работ.

# **Нарисуйте результат**

Все, что есть в голове, должно быть скинуто на бумагу. Делаете программу — рисуйте окна. Делаете сайт — рисуйте страницы. Делаете приложение — рисуйте все views. Делаете игру — рисуйте процесс и графические элементы. На обычных листах обычной ручкой или карандашом. Все зарисовки сохраняйте, ничего не выкидывайте. Схемы, идеи, кнопки, окна, рожицы и палочки — все сохраняйте! Вообще, должна быть общая папка, куда будут складываться все бумажные полезности для проекта.

Назовите команду команде! Это сплотит участников. По возможности, выберите логотип, создайте лозунг, девиз. Пусть вы будете "IT гуру" или "Кодята", но название команды даже из двух человек может стать началом целой истории. Обязательно разделите функции внутри вашей команды: пусть кто-то создает дизайн, а кто-то пишет код, кто-то ищет аналоги и тексты, а кто-то подбирает

фотографии или звуковые файлы.

### **Добавляем экономику**

Посчитайте затраты на реализацию проекта. Пусть суммы будут большими, неважно, самое главное, чтобы они были реальными. Включите в смету оборудование и программное обеспечение, временные затраты, амортизацию и форс-мажорные обстоятельства. Это научит быть более ответственными и не делать того, что нельзя реализовать.

#### **средствами**.

**Самое времяинструменты выбрать программные средства для реализации проекта. Почитайте, что сегодня используется в реальной разработке, что в тренде, что пригодится участникам проекта потом. Попробуйте различные IDE и редакторы, но не зацикливайтесь на учебной программе, выйдите за ее рамки. Обратите внимание, что многие разработчики идут навстречу образовательным организациям, просите у них бесплатные версии их продуктов. Так делает Autodesk и JetBrains, например. Посоветуйтесь с экспертами. Делайте учебный проект правильными инструментальными**

#### **Выбираем**

## **Версионный контроль**

Если будет код, то обязательно создайте репозиторий для версионного контроля. Это сэкономит кучу времени, приучит к этой технологии. Храните все файлы удаленно и в совместном доступе.

Первый самый большой результат проекта должен быть минимально работающим. Т.е. это должно быть что-то запускающееся и выполняющее основные функции, что-то, реализующее основную идею.

## **Создаем прототип**

**Тестируем** Отдаем первую версию продукта друзьям, знакомым, одноклассникам. Готовимся к критике и сразу настраиваемся на адекватное ее восприятие. Когда внутри себя решаешь, что критика будет, сразу становится легче. Внимательно выслушиваем и записываем, обязательно записываем, все советы и пожелания сохраняем. Вспоминаем про папку, куда все складываем.

## **Доделываем**

Смотрим на часы. Оцениваем сроки и доделываем проект в соответствии с план графиком. Причем, у вас могут быть как краткосрочные цели (выиграть ближайший конкурс), так и долгосрочные (доделать все до конца и выпустить продукт в свет). Дорабатываем основное, вспоминаем пожелания и выбираем из них самые критичные.

Все готово, отведите время на создание доклада и презентации. Рекомендую придерживаться вот таких разделов в презентации:

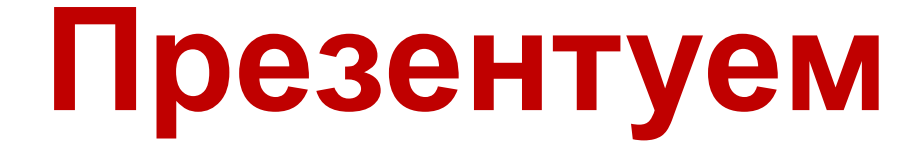

## **Презентуем**

Введение: рассказываем основные положения, назначение проекта, рассказываем о команде; Актуальность: говорим о том, насколько проект полезен и что достигаем, меняем, улучшаем его реализацией; Цели: тут рассказываем аудитории, а какие же цели были или будут достигнуты реализацией проекта;

## **Презентуем**

Задачи: показываем те задачи, которые были выполнены во время работы над проектом; Обзор аналогов и прототипов: показываем уже существующие решения и говорим о том, чем ваше отличается от остальных; Выбор инструментальных средств: в этом разделе презентации обосновываем свой выбор инструментов разработки;

## **Презентуем**

Экономическая часть: немного говорим о деньгах, чтобы аудитория оценила степень реализуемости проекта; Целевая аудитория: рассказываем о вашем потребителе; Показываем продукт: тут надо отвести время для демонстрации работы созданного решения; Планы развития: рассказываем о том, чем будем заниматься дальше. Можно планы разбить на несколько очередей.

# Всё, проект готов!

Проектная деятельность эффективнейший инструмент изучения нового. Проект может помочь выявить скрытые таланты. Кто-то научится публично выступать и защищаться, кто-то программировать, кто-то создавать графику, а кто-то станет в дальнейшем менеджером проектов. Побольше вам интересных проектов!

## **Задание в классе**

**/по представленному видеосюжету/**

- **1. Проблема:**
- **2. Цель работы:**
- **3. Задачи (поставленные автором):**
- **4. Ресурсы (используемые):**
- **5. Пути решения проблемы ( на уровне автора проекта):**
- **6. Продукт (созданный):**
- **7. Оценка продукта (ваша):**
- **8. Комментарии/ замечания ( выводы)**

#### **Просмотр тематических**

**видео**

https://yandex.ru/video/previe w/18362205983913973931

Видеолот-Елены Бороновой (1)

**INEIO B CTAPTAN** 

**НИК-ПРЕДПРИНИМАТЕЛЬ** Видео от Елены Бороновой **ІЩИКОВ - ПОТЕНЦИАЛЬНЫЕ БАНКРОТЫ** 

**B** business in

ПРОКА **СВОЙ СТА**  IT технологии - Наше будущее

# **Домашнее задание**

- **1.Параграф 1.9 учебного пособия «Индивидуальный проект» (стр.33-35)**
- **2. Задание «В классе» письменно**

**3. Сбор информации по личному**

**индивидуальному проекту**

- 
- **в тетради**